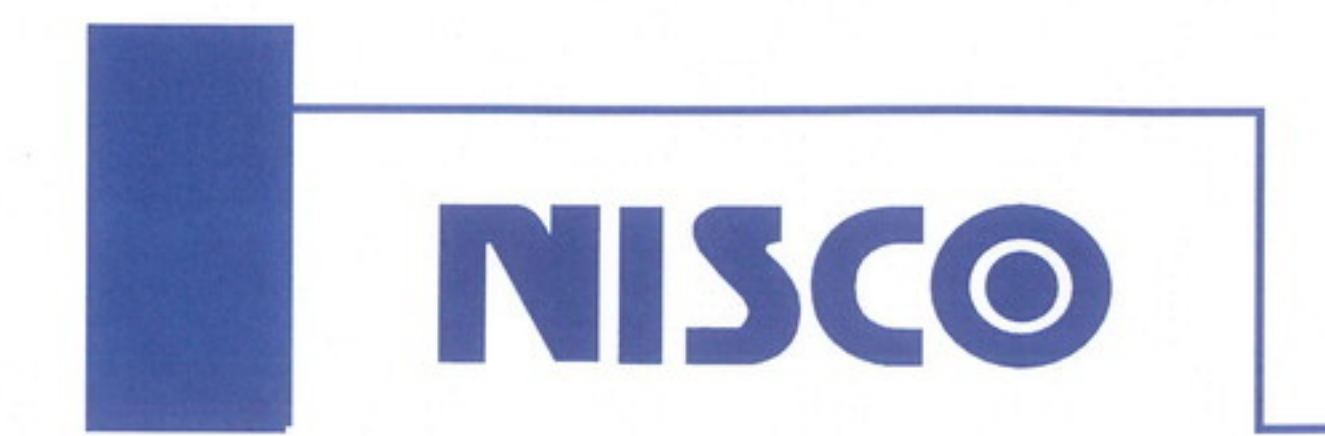

## 内視鏡用カメラアダプター UAD- Φ49

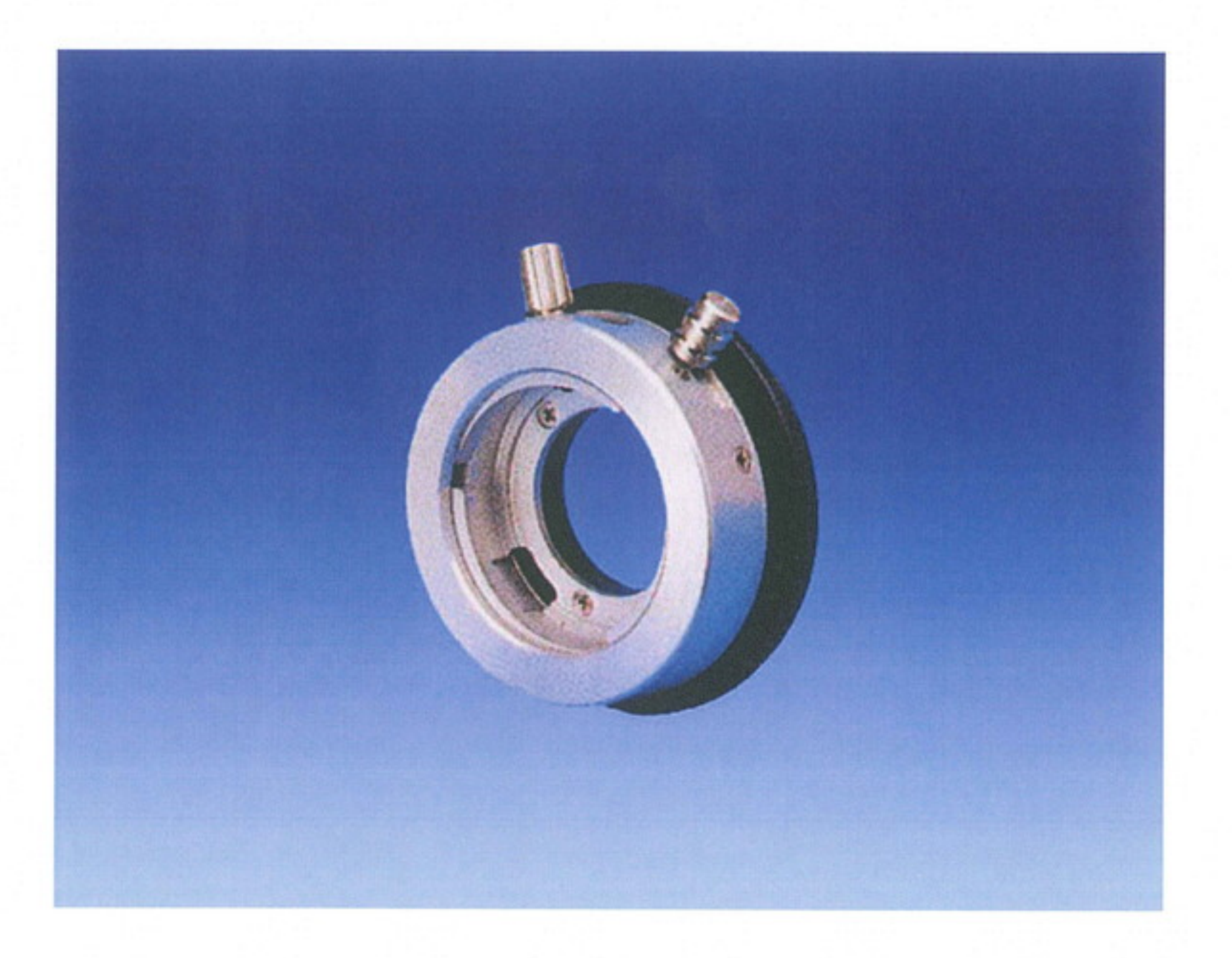

内視鏡とカメラ<sup>※</sup>を接続するためのアダプターです。 各社の硬性鏡・ファイバースコープに接続できます。

フィルター径:  $\phi$ 49mm

※カメラの機種によっては接続できないものがあります。接続する場合は、ご使用される カメラのフィルター径に合わせるためのリングアダプターが必要になる場合があります。

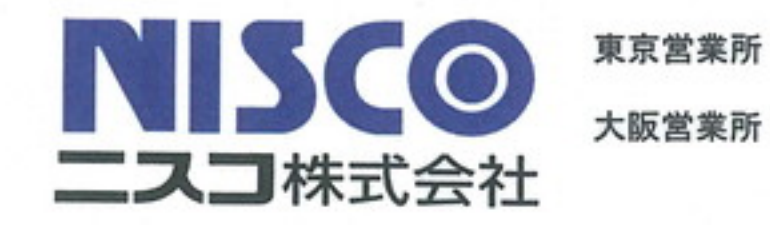

東京都文京区本駒込6-10-5 TEL: 03-3943-0173 FAX: 03-3943-8136 大阪府大阪市城東区永田4-11-15 TEL: 06-4258-8000 FAX: 06-4258-8001

http://www.nisco-net.co.jp